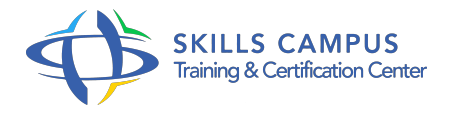

# Windows 2012, maintenance et dépannage en Active Directory

# -Réference: **BPC-136** -Durée: **4 Jours (28 Heures)**

# **Les objectifs de la formation**

- Diagnostiquer et résoudre les problèmes de structure d'Active Directory 2012
- Diagnostiquer et résoudre les problèmes de réplications DFS
- Restructurer et migrer des domaines et des objets Active Directory
- Contenu fluide : multicolonne, découpage multipage.
- Définir un plan de restauration de l'Active Directory

# **A qui s'adesse cette formation ?**

# **POUR QUI :**

Administrateurs et ingénieurs systèmes.

## **PRÉREQUIS :**

Bonnes connaissances de l'architecture et de l'administration de serveurs Windows 2012.

# **Programme**

- **Dépannage et performances matérielles**
	- Moniteur de performance et principaux compteurs.
	- Le mode Core, installation d'un AD sur un serveur Core.
	- Utilisation des outils RSAT pour administrer le serveur Core.
	- L'outil Best Practice pour AD.
	- L'outil Microsoft Diagnostic and Recovery Toolset : fonctionnalités et utilité.
	- Travaux pratiques Utilisation du moniteur de performance pour analyser un serveur 2012.
	- o Test de montée en charge.
	- Utilisation de l'outil MSDArt (Microsoft Diagnostic and Recovery Toolset).

# **Dépannage des problèmes réseau**

- Les enregistrements du DNS.
- Création d'une nouvelle zone, délégation de zone.
- Powershell et ses cmdlets pour configurer et gérer le DNS.

## **Programme**

- Les utilitaires de dépannage : Dcdiag, Nslookup et dnscmd.
- Racine autonome et de domaine.
- o Réplication DFS (DFS-R, RDC).
- o Travaux pratiques Création de zone par scripts.
- <sup>o</sup> Interrogation via nslookup.
- Mise en place et test d'une racine DFS.

# **Dépannage de l'Active Directory**

- o Transfert et capture des rôles.
- Les outils : Ntdsutil, Dcdiag, Dsmgmt.
- o Sauvegarde et restauration de l'Active Directory.
- <sup>o</sup> Interrogation des objets de l'AD via le module Powershell Active directory.
- Restaurer des objets de l'AD, mise en place de la corbeille.
- Dépannage des réplications, l'outil Repadmin.
- Dépannage des GPOs, utilisation de Powershell, des journaux et des outils GPOTools.
- o Gestion des ACL sur les objets avec DSACLS.
- Travaux pratiques Transfert et capture de rôles avec Ntdsutil 2012, dépannage des GPO, utilisation de Repadmin, Powershell et du module grouppolicy.
- Réinitialisation du mot de passe de restauration avec Dsmgmt.

# **Dépannage des domaines**

- Renommage de DC et de domaines.
- Les relations d'approbation.
- Travaux pratiques Renommage d'un DC et d'un domaine 2012.
- Création et test de relation d'approbation.

#### **Tâches administratives diverses**

- Les scripts WMI avec Powershell.
- Surveiller les serveurs via Powershell.
- Modifier les objets de l'ad via Powershell.
- Travaux pratiques Modification et débogage d'un script WMI.
- Utilisations des commandes New-ad, Set-ad.

# **Fonctionnement des stratégies de groupes**

Différences entre stratégies locales et de domaine Active Directory.

- Les modèles administratifs.
- Les liaisons d'objets.
- Les GPO starter.
- Le filtrage du déploiement d'un objet.
- Travaux pratiques Création et liaison d'objets d'une stratégie de groupe.
- Filtrage du déploiement d'un objet.

# **Gérer les GPO avec GPMC**

- Le gestionnaire des stratégies de groupe (GPMC).
- Comment créer le dossier GPO starter ? Délégation sur les GPO.
- <sup>o</sup> Génération de rapport.
- <sup>o</sup> Mise à jour des GPO, contrôle des descentes des stratégies aux postes distants.
- Afficher et modifier l'état des réplications GPO dans le domaine, onglet état.
- L'affichage des résultats de stratégie de groupe.
- o Travaux pratiques Création et utilisation de Starter.
- Recherche dans les GPO.
- Exemple de filtrage.

 $\mathscr{C}$ 

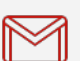

(+212) 5 22 27 99 01 (+212) 6 60 10 42 56 Contact@skills-group.com

 Nous sommes à votre disposition : De Lun - Ven 09h00-18h00 et Sam 09H00 – 13H00

 Angle bd Abdelmoumen et rue Soumaya, Résidence Shehrazade 3, 7éme étage N° 30 Casablanca 20340, Maroc